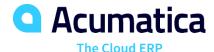

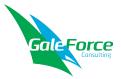

### Bill of Material/Routing

# Create, Maintain, and Control Master Data Definitions of Products and Processes with One Screen

The Bill of Material (BOM)/Routing module, part of the Acumatica Manufacturing Edition, creates production specifications and is the framework for the planning functionality in all Acumatica Manufacturing Edition modules. Maintenance of the BOM/Routing information is performed through a single screen.

#### INTEGRATED BOM/ROUTING

- Directly connect materials, work instructions, attributes, and overhead costs to an operation.
- Allow for the time-phased release of materials.

#### MULTILEVEL BOM/ROUTING

- List the components required to produce an item, as well as any sub-assemblies and their components.
- Provide both an engineering and a costed view of the entire product structure.

Get engineering and financial views of your entire product structure

#### **KEY BENEFITS**

#### **COORDINATE ACTIVITIES**

- Manage your entire business with complete real-time information on your operations
- Coordinate labor, machines, and inventory, and optimize them for your company's processes

### STAY ON ONE PLATFORM AS YOU GROW

- Adapt the software to meet your changing needs
- Leverage powerful features and functions for multiple production environments

### GAIN TOTAL CONTROL OF REVISIONS

- Maintain a complete revision history of your BOM/Routing
- View multiple revisions, both past and future
- Identify the reasons for each revision
- Group change requests for approval

### SUPPORT ALL YOUR COSTING METHODS

- Allow for multiple costing methods: average, standard, and actual
- Add tooling costs and overhead costs, both fixed and variable

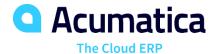

## Bill of Material/Routing

### **BILL OF MATERIAL/ROUTING FEATURES AND CAPABILITIES**

| Effectivity/Expiration Dates | Control material planning and usage according to effectivity dates for phase-in and phase-out of content changes.                                                                                                    |
|------------------------------|----------------------------------------------------------------------------------------------------|
| Production Steps             | Document the entire process using detailed work instructions and standard note capability for each process step.                                                                                                    |
| Where Used                   | Allows for components on Bills of Material to be displayed where they are used on a single-level or multi-level basis.                                                                                                    |
| Phantoms                     | Use phantom items to simplify structure maintenance for related groups of parts and materials to multiple products. If you create a planning bill of material, your planning and production teams can "skip over" phantoms to plan and allocate components.              |
| Reference Designators        | Relate BOM component parts to the drawing's part numbers to avoid confusion and duplicate entry in the bill of material.                                                                                                    |
| Multiple Sites               | Enables the support of multiple sites and have different or alternate BOM/Routing for each different site.                                                                                                    |
| BOM Cost Roll                | Use flexible cost roll for a single-level or multi-level BOM, by item or site. Costs of the lower-level item will "roll" into the costs of the higher-level items. In a standard cost operation, costs will update the pending standard cost for each item in inventory. |
| Flexible Copy BOM            | Copy an existing BOM/routing to a different item as an alternate BOM/routing or for easy setup for a new, similar item.                                                                                                    |
| Mass Change                  | Allows for the replacement of a component with a different component on individual or all Bills of Material.                                                                                                    |
| Attributes                   | Used to display optional or required values when reporting production. These are available on the bill of material header and/or operations and can be copied onto a Production Order when the order is created.                                                         |
| Revision Control             | Maintain a complete revision history of BOM/routing. Save and view multiple revisions – past, present, and future – as well as the reason for the revision.                                                                                                    |

### For more information please contact,

GaleForce Consulting Partners
https://www.gfcpartners.net
255 Newbury Street, Danvers, MA 01923

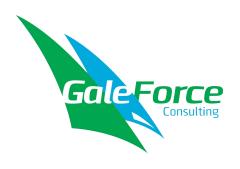